## TUI QUICK REFERENCE GUIDE **QUICK REFERENCE GUIDE**

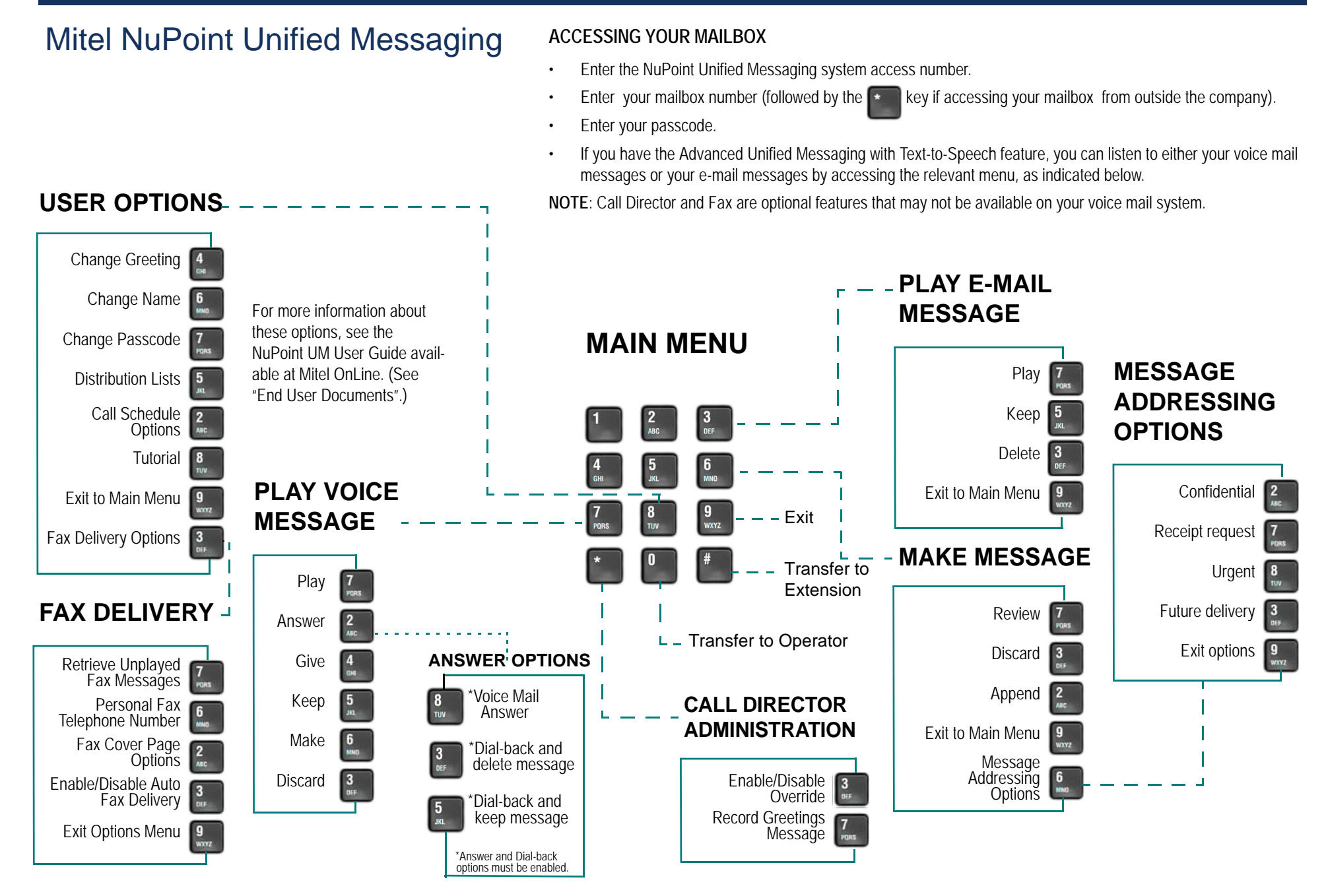

## **DO Mitel**

M Mitel (design) is a registered trademark of Mitel Networks Corporation. All other products and services are the trademarks of their respective holders. © 2015, Mitel Networks Corporation. All rights reserved.